Документ подписан простой электронной подписью Информация о владельце: ФИО: Локтионова Оксана Геннадьевна Должность: проректор по учебной работе Дата подписания: 02.02.2021 05:13:54 Уникальный программный ключ: 0b817ca911e6668abb13a5d426d39e5f1c11eabbf73e943df4a4851fda56d089

### **МИНОБРНАУКИ РОССИИ**

Федеральное государственное бюджетное образовательное учреждение высшего образования «Юго-Западный государственный университет»  $(IO3<sub>l</sub>Y)$ 

Кафедра вычислительной техники

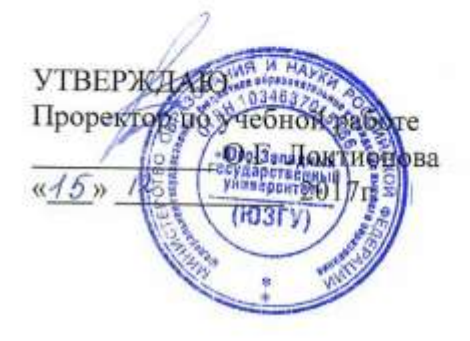

# ПРОГРАММИРОВАНИЕ ПРОЦЕССОРА К580ВМ80 (18080)

Методические указания к выполнению лабораторных работ для студентов направления подготовки 09.03.01 по дисциплине «Микропроцессорные системы»

Курск 2017

 $\overline{2}$ 

УДК 681.3.01

Составитель: В.С. Панищев

### Рецензент Кандидат технических наук Халин Ю.А.

Программирование процессора К580ВМ80 (18080): методические указания к выполнению лабораторных работ / Юго-Западный гос. ун-т; сост.: В.С. Панищев. - Курск, 2017. - 12 с.

Излагаются методические указания к выполнению лабораторных работ по дисциплине «Микропроцессорные системы», посвященные основам программирования процессора K580BM80 (18080).

Методические указания соответствуют Федеральному государственному образовательному стандарту высшего образования направления подготовки 09.03.01 Информатика и вычислительная техника, учебному плану направления подготовки 09.03.01 Информатика и вычислительная техника, одобренному Ученым советом университета (протокол № 7 «29» февраля 2016 г.).

Предназначены для студентов направления подготовки 09.03.01 очной и заочной формы обучения

Текст печатается в авторской редакции.

Подписано в печать  $\frac{15.12.17}{9}$ . Формат 60\*84 1/16. Усл. печ.л. 0,6. Уч.-изд.л. 0,5 Тираж 100 экз. Заказ 4790Бесплатно. Юго-Западный государственный университет 305040 Курск, ул. 50 лет Октября, 94.

# Содержание

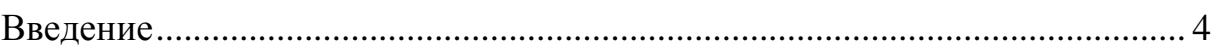

1. Ввод-вывод. Программирование арифметических преобразований...... 5

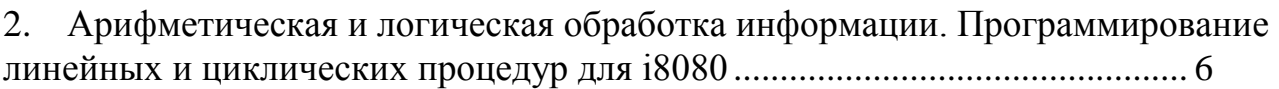

3. Управление матричной клавиатурой и динамической индикацией....... 9

### **Введение**

Цикл лабораторных работ по курсу «Микропроцессорные системы» выполняется на программной модели УМПК-80 на базе 8-разрядного микропроцессора К580ВМ80. В таблице 1 указаны соответствующие адреса УВВ.

Таблица 1

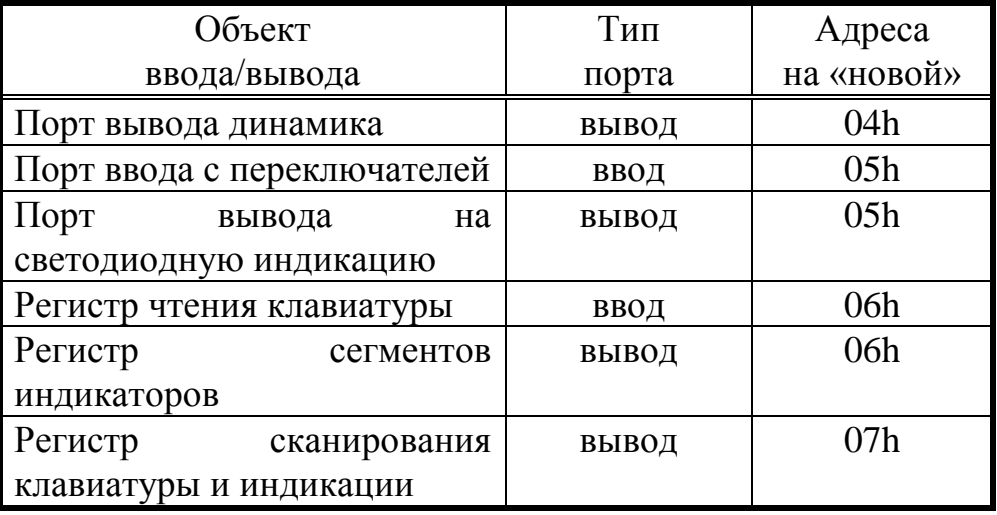

Программы для отчетов следует оформлять в соответствии с таблицей 2. Таблица 2

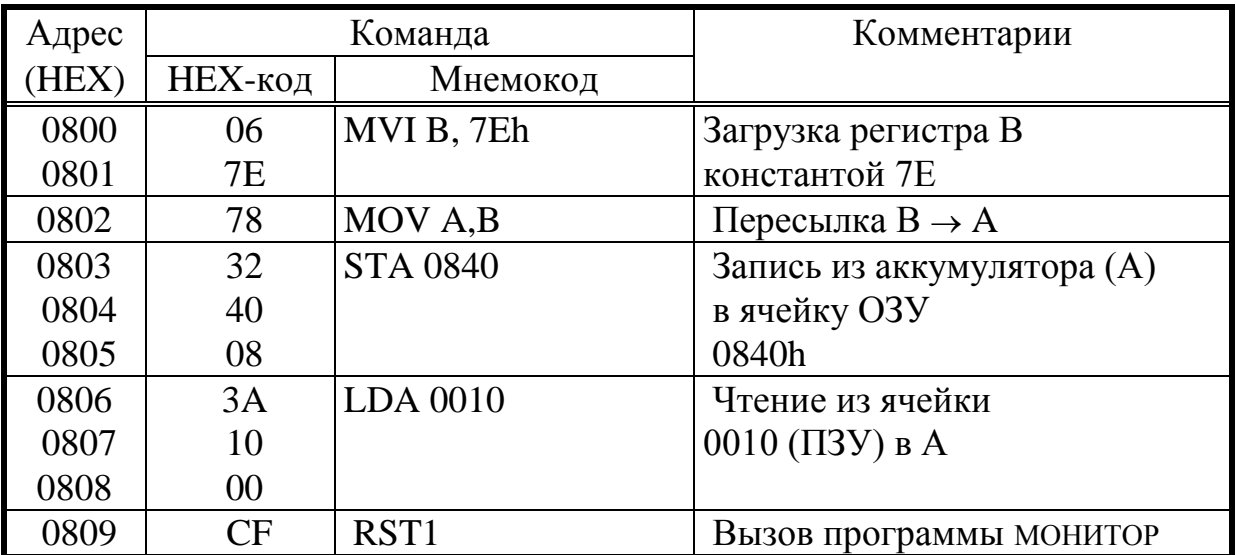

#### 1. Ввод-вывод. Программирование арифметических преобразований

#### Цель работы  $1.1.$

Цели данной работы - изучение команд ввода/вывода, а так же навыков программирования микропроцессора и приобретения отладки программы.

#### $1.2.$ Варианты задания

Все задания сводятся к трем этапам:

- 1) ввод байта с порта ввода
- 2) преобразование байта
- 3) вывод результата на порт вывода

Варианты преобразований

- 1) Перевести исходное двоичное число (целое без знака) в двоичнодесятичное.
- 2) Перевести исходное двоично-десятичное число в двоичное.
- 3) Определить положение (номер разряда) крайней левой единицы.
- 4) Определить положение (номер разряда) крайней правой единицы.
- 5) Определить положение (номер разряда) крайнего правого нуля.
- 6) Определить положение (номер разряда) крайнего левого нуля.
- 7) Определить число единиц в байте.
- 8) Определить в байте длину максимальной цепочки одинаковых символов.

#### 1.3. Порядок выполнения работы

В процессе домашней подготовки написать программу, реализующую заданное преобразование, и представить ее в форме таблицы 2.

В процессе выполнения работы ввести в память процессора коды разработанной программы, отладить программу на контрольных примерах, при необходимости внести изменения в разработанную программу.

Продемонстрировать работу отлаженной программы преподавателю.

### 1.4. Содержание отчета

1) Алгоритм заданного преобразования (в форме ГСА).

2) Отлаженная программа в форме Таблицы 2.

3) Результаты работы программы на контрольных примерах.

#### $1.5.$ Вопросы для самопроверки

1) Какие флажки формируют команды INC, DCR?

- 2) Как работает команда DAA?
- 3) Как работают команды сдвигов RAL, RAR, RLC

4) Как выполнять операцию вычитания над десятичными числами в 18080?

#### Цель работы  $2.1.$

Цель данной работы - изучение возможности организации обработки данных ограниченными средствами системы команд микропроцессора K580BM80.

#### $2.2.$ Варианты задания

Все варианты задания предполагают, что заданы два исходных байта, параметры которых определяются начальным адресами А<sub>1</sub>, А<sub>2</sub>. Следует провести над исходными числами заданное преобразование, в результате которого сформировать число длиной L<sub>3</sub>, размещенное по адресу  $A_3$ . Элементы массива результатов определяются типом заданного преобразования. Все разрабатываемые программы следует оформлять в виде подпрограмм, в которые в качестве параметров передаются  $A_1$ ,  $A_2$ ,  $A_3$ ,  $L_1$ ,  $L_2$ 

- 1. Сложить элементы как целые двоичные числа без знаков.
- 2. Сложить элементы как целые двоичные числа со знаком. Знак кодируется в старшем бите старшего байта.
- 3. Вычесть элементы как целые двоичные числа со знаком. Знак кодируется в старшем бите старшего байта.
- 4. Сложить элементы как целые десятичные числа (упакованный формат) без знаков.
- 5. Сложить элементы как целые десятичные числа (упакованный формат) со знаком. Знак кодируется в младшей тетраде младшего байта.
- 6. Вычесть элементы как целые десятичные числа (упакованный формат) со знаком. Знак кодируется в младшей тетраде младшего байта.

#### Порядок выполнения работы  $2.3.$

В процессе домашней подготовки написать программу, реализующую заданное преобразование массивов, и представить ее в форме Таблицы 2.

В процессе выполнения работы отладить программу на контрольных примерах, при необходимости внести изменения в разработанную программу.

Продемонстрировать работу отлаженной программы преподавателю.

#### $2.4.$ Содержание отчета

1) Алгоритм заданного преобразования (в форме ГСА).

2) Отлаженная программа в форме Таблицы 2.

3) Результаты работы программы на контрольных примерах.

#### $2.5.$ Контрольные вопросы

1) Как можно передавать параметры в подпрограмму?

2) Как работает команда XTHL?

3) Где можно размещать текущие адреса трех массивов?

4) Как реализована арифметическая обработка в процессоре?

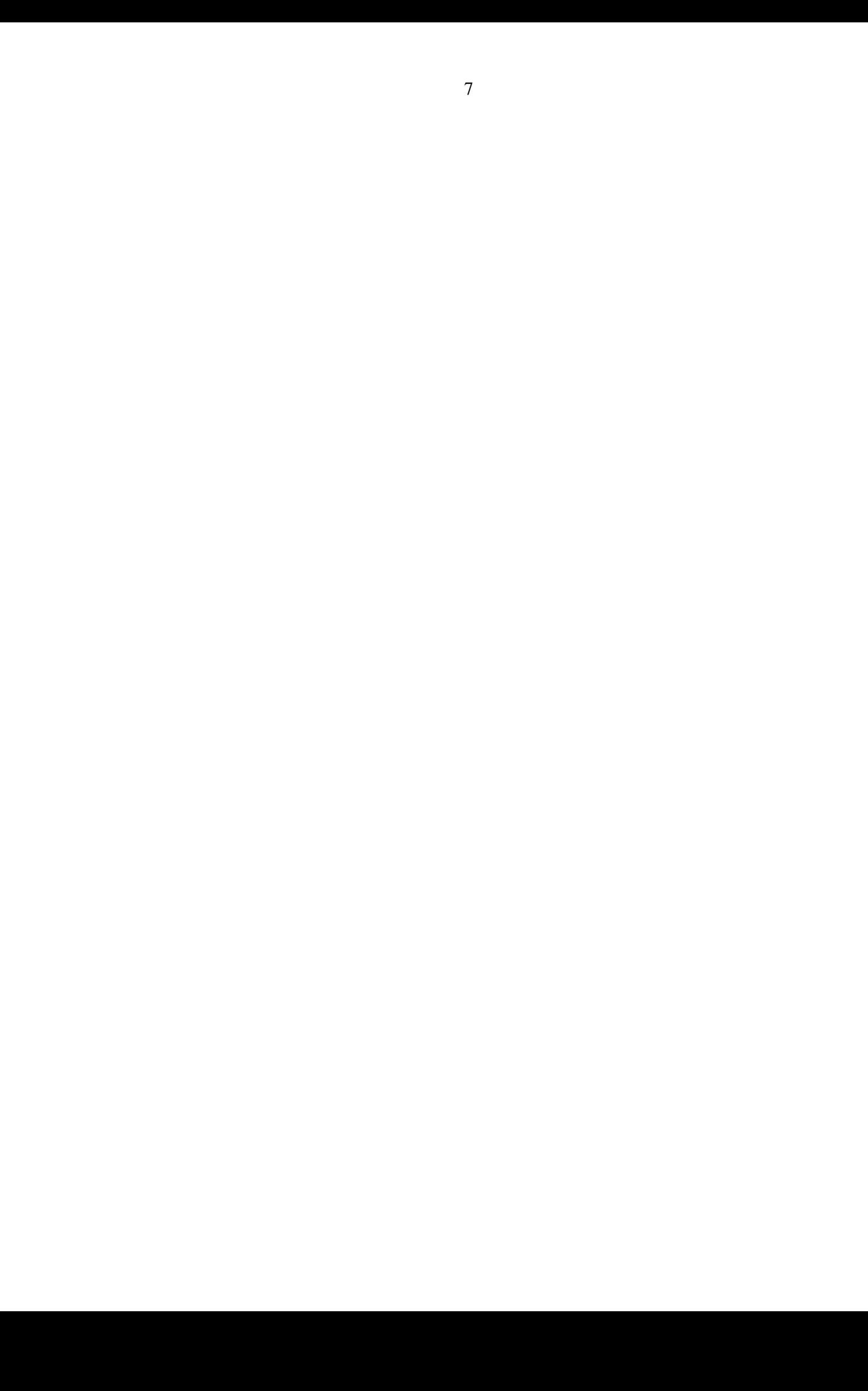

### 3. Арифметическая и логическая обработка информации.

#### Цель работы  $3.1.$

Цель данной работы - изучение возможности организации обработки массивов ограниченными средствами системы команд микропроцессора K580BM80.

#### $3.2.$ Варианты задания

Все варианты задания предполагают, что заданы два исходных массива байтов, параметры которых определяются начальным адресами  $A_1$ ,  $A_2$  и длинами  $L_1$ ,  $L_2$ , причем в общем случае  $L_1 \neq L_2$ . Следует провести над исходными массивами заданное преобразование, в результате которого сформировать массив длиной L<sub>3</sub>, размещенный с адреса A<sub>3</sub>. Элементы массива результатов определяются типом заданного преобразования. Все разрабатываемые программы следует оформлять в виде подпрограмм, в которые в качестве параметров передаются  $A_1, A_2, A_3, L_1, L_2.$ 

- 1. Сравнить элементы двух массивов  $(L_1 = L_2)$  и подсчитать число совпадающих элементов с одинаковыми индексами.
- 2. Сравнить элементы двух массивов  $(L_1 = L_2)$  и подсчитать число несовпадающих элементов с одинаковыми индексами.
- 3. Сравнить элементы двух массивов  $(L_1 = L_2)$  и сформировать массив совпадающих элементов.
- 4. Упорядочить массив по убыванию
- 5. Упорядочить массив по возрастанию

#### $3.3.$ Порядок выполнения работы

В процессе домашней подготовки написать программу, реализующую заданное преобразование массивов, и представить ее в форме Таблицы 2.

В процессе выполнения работы отладить программу на контрольных примерах, при необходимости внести изменения в разработанную программу.

Продемонстрировать работу отлаженной программы преподавателю.

#### $3.4.$ Содержание отчета

- 1) Алгоритм заданного преобразования (в форме ГСА).
- 4) Отлаженная программа в форме Таблицы 2.
- 5) Результаты работы программы на контрольных примерах.

#### $3.5.$ Контрольные вопросы

- 1) Как можно передавать параметры в подпрограмму?
- 2) Как работает команда XTHL?
- 3) Где можно размещать текущие адреса трех массивов?

### **4**. **Управление матричной клавиатурой и динамической индикацией**

### **4.1. Цель работы**

Цель данной работы – изучить способы прямого управления клавиатурой и индикацией.

### **4.2. Варианты задания**

Требуется составить программу, которая анализирует код нажатой клавиши и реагирует только на два кода (заданных в таблице 6), причем в ответ на нажатие каждой из заданных клавиш программа должна выдать на дисплей соответствующее сообщение. Нажатие остальных клавиш программой игнорируются.

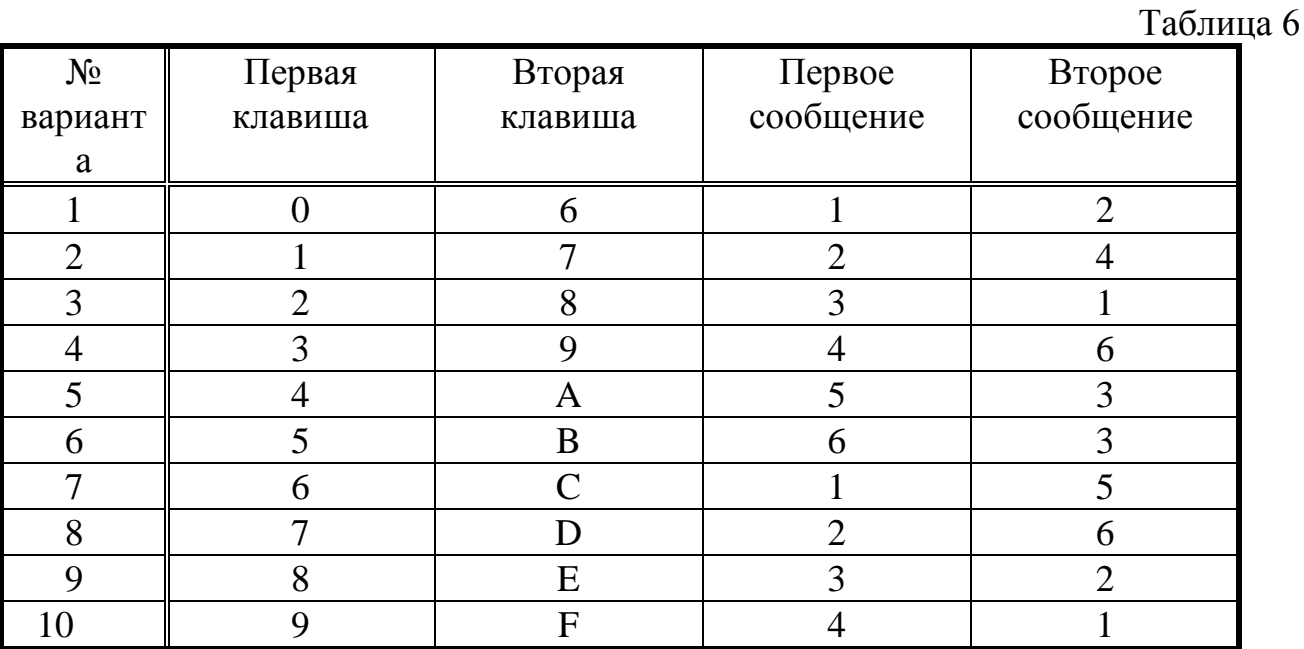

Виды сообщений:

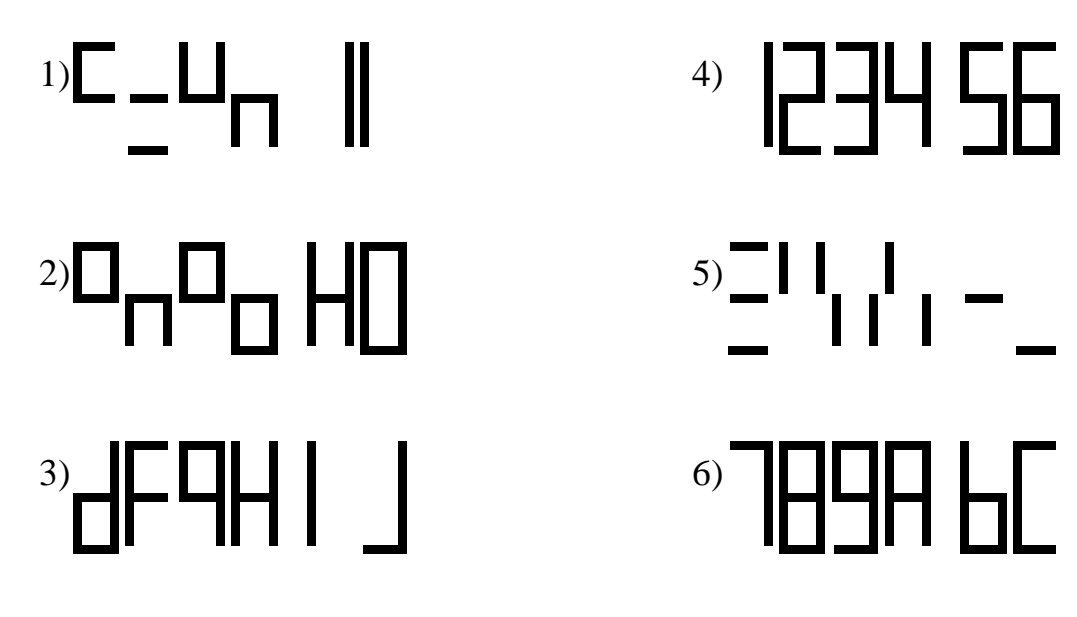

### **4.3. Порядок выполнения работы**

В процессе домашней подготовки написать программу, реализующую заданные процедуры, и представить ее в форме Таблицы 2.

В процессе выполнения работы отладить программу на контрольных примерах, при необходимости внести изменения в разработанную программу.

Продемонстрировать работу отлаженной программы преподавателю.

## **4.4. Содержание отчета**

- 1) Функциональная схема подключения клавиатуры и индикаторов к магистрали микроЭВМ.
- 2) Алгоритм разработанной программы (в форме ГСА).
- 3) Отлаженная программа в форме Таблицы 2.

## **4.5. Контрольные вопросы**

- 1) Как работает динамическая индикация?
- 2) Постройте схему статической индикации на те же 6 разрядов и сравните ее с динамической.
- 3) Как формируется код нажатой клавиши в матричной клавиатуре?
- 4) Как реализовать программный знакогенератор семисегментного кода?
- 5) Какая альтернатива может быть программному знакогенератору?

## **Библиографический список**

1. Микропроцессоры. В трех книгах. Под ред. Преснухина Л.Н. М.: Высшая школа, 1986.

2. Алексенко А.Г., Галицин А.А., Иванников А.Д. Проектирование радиоэлектронной аппаратуры на микропроцессорах. М.: Радио и связь, 1984. -272с.

3. Каган Б.М., Сташин В.В. Основы проектирования МПУ автоматики. М.: Энергоатомиздат, 1987. -303с.

4. Костров Б. В.Микропроцессорные системы: учебное пособие. - М. : Десс, 2006. - 208 с.

5. Торгонский, Л. А. Проектирование центральных и периферийных устройств ЭВС [Электронный ресурс]: учебное пособие / Л. А.

Торгонский, П. Н. Коваленко. II. Микропроцессорные ЭВС. - Томск : Эль Контент, 2012. - 176 с.

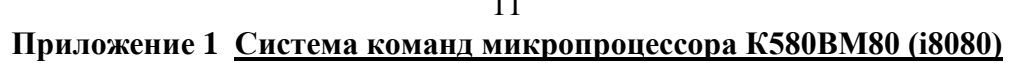

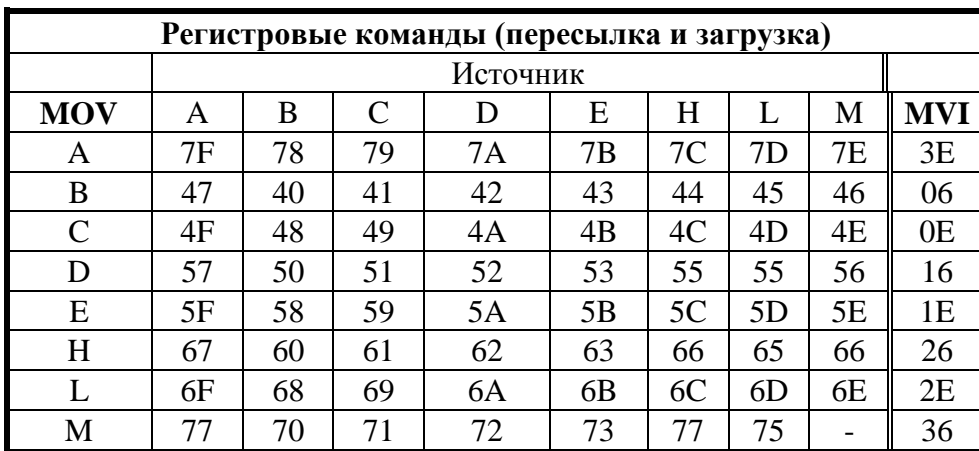

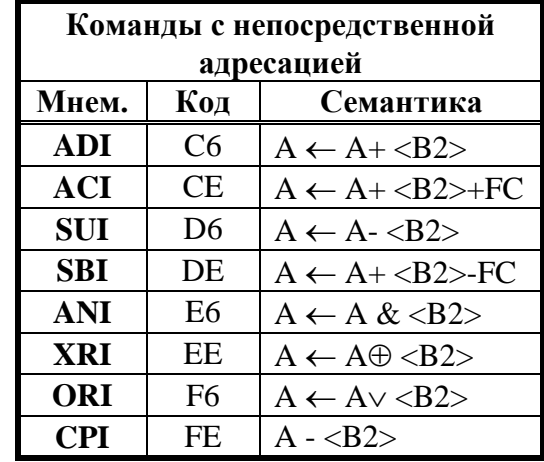

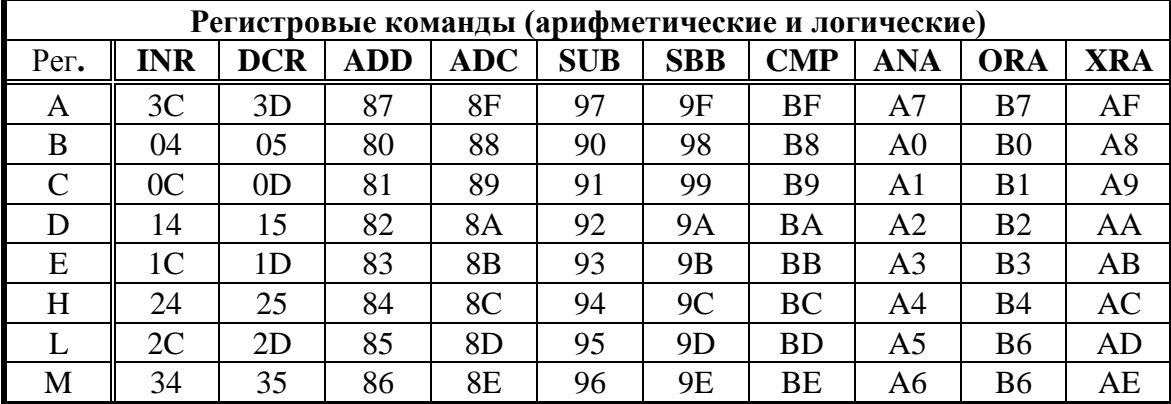

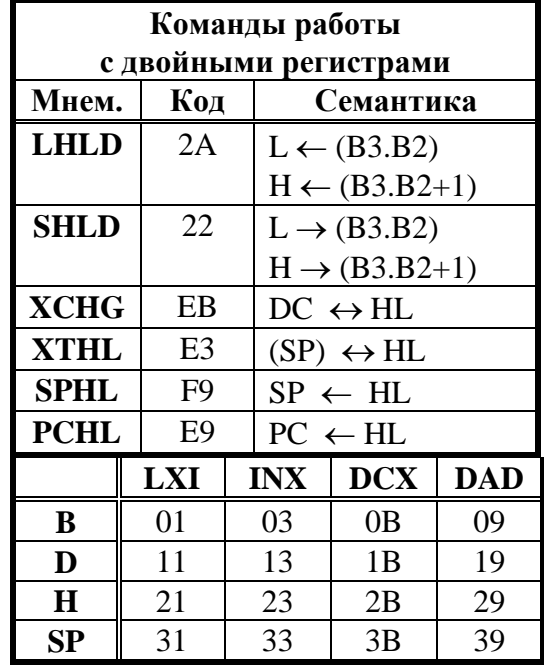

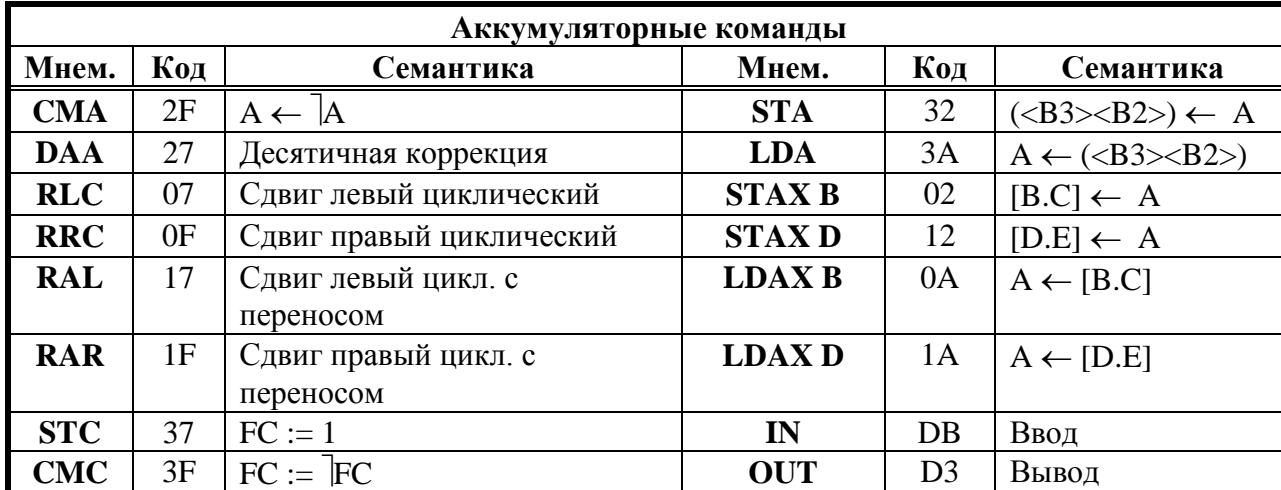

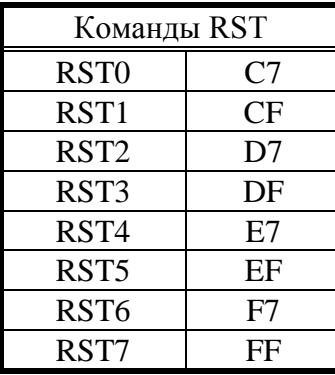

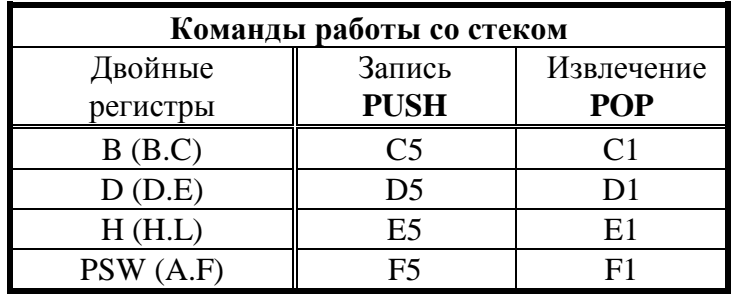

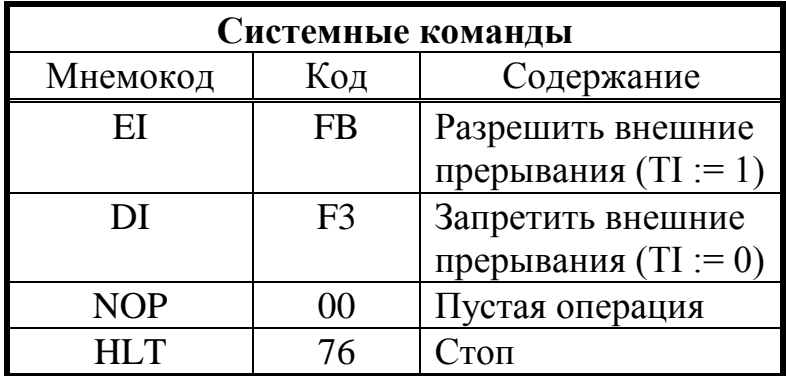

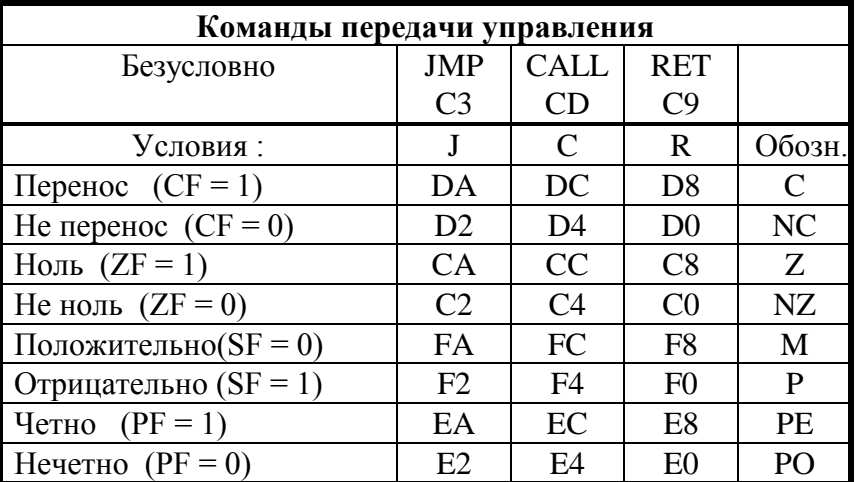

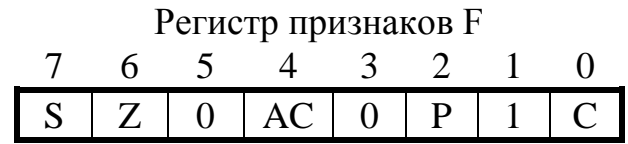